## **\*2023년 한양인 온라인 소방안전교육 이수 방법 [http://safetyedu.hanyang.ac.kr접속 <로그인 <2023년 소방안전교육 이수(3과목)**

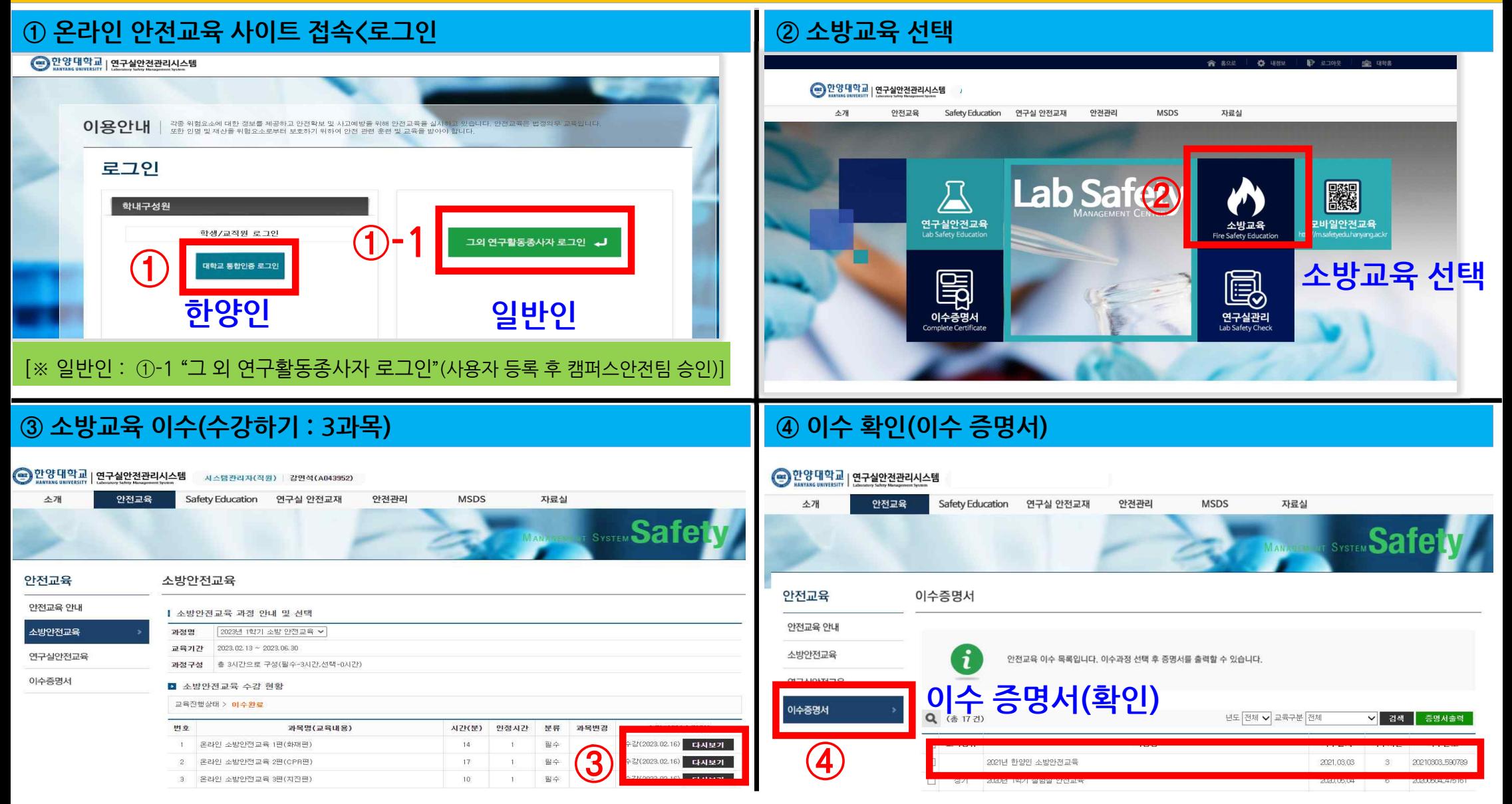